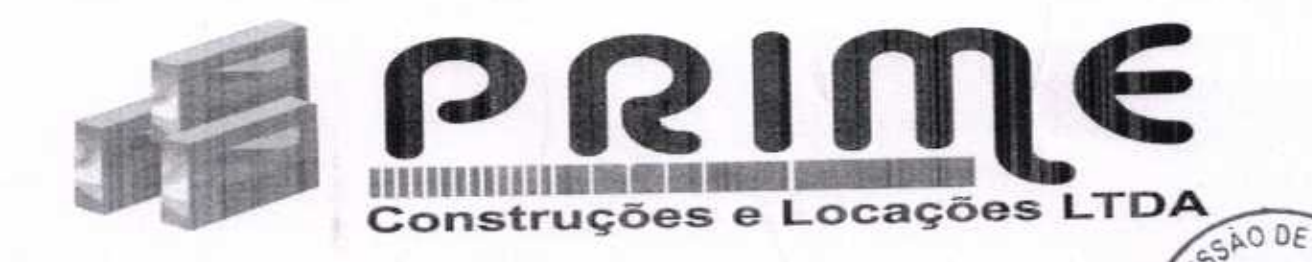

À COMISSÃO DE LICITAÇÃO DA PREFEITURA MUNICIPAL DE SANTA **QUITÉRIA.** 

TOMADA DE PREÇOS Nº 03/2020-SEDUC

ABERTURA DIA 05/08/2020 ÀS 09h00min.

# **ENVELOPE Nº 02- PROPOSTA DE PREÇOS**

3

PRIME CONSTRUÇÕES E LOCAÇÃO EIRELI, Rua Maria Cesarina Lopes Barreto, 414, Campo dos velhos, Sobral/CE, (88)997133134, CNPJ: 19.967.758/0001-21

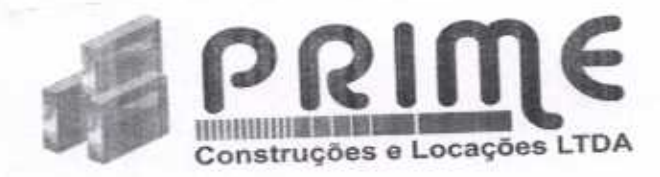

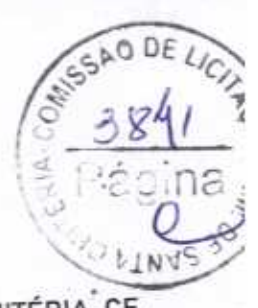

À COMISSÃO PERMANENTE DE LICITAÇÃO DA PREFEITURA MUNICIPAL DE SANTA QUITÉRIA-CE.

Prezado Senhores.

Apresentamos a nossa proposta de preço para a CONTRATAÇÃO DE EMPRESA PARA EXECUÇÃO DAS OBRAS E SERVIÇOS DE REFORMA, AMPLIAÇÃO E CONSTRUÇÃO DE COBERTA EM ESCOLAS DE REDE MUNICIPAL DE ENSINO, objeto da referida Tomada de Preços.

O valor total da proposta é de R\$ 762.336,30 (Sete centos e Sessenta e Dois Mil Trezentos e Trinta e Seis Reais e Trinta centavos), conforma planilha de preços e cronograma físico-financeiro em anexo.

Caso nos seja adjudicado o objeto da presente licitação, nos comprometemos a assinar o contrato no prazo determinado no documento de convocação, indicando para esse fim o(a) Sr.ª o (a) Sr (a). OLEGÁRIO VASCONCELOS JÚNIOR, Carteira de Identidade nº. 7760462 MTE-CE e CPF nº 028.836.723-50 como representante legal desta empresa.

O prazo de conclusão de todas as obras e serviços é de 150 (Cento e Cinquenta) dias, contados a partir da data de recebimento da ordem de serviço.

E, o prazo de validade dessa proposta é de 60 (Sessenta) dias, contadas a partir dessa data de apresentação.

Informamos que a taxa de BDI adotada para a execução desses serviços é de 25,00% (Vinte e Cinco) por cento, conforme composição analítica, em anexo.

Declaramos que nos preços propostos, estão incluídos todas as despesas de fornecimento dos materiais, máquinas, equipamentos e ferramental e mão de obra necessária, além das taxas, impostos, encargos sociais e trabalhista, benefícios, transporte e seguros.

Declaramos que visitamos os locais das obras e serviços, e que tomamos conhecimento de todas as facilidades e dificuldades para execução das obras e serviços.

Finalizando, declaramos que verificamos todos os projetos das obras e serviços, estando de acordo com as obras e serviços a serem executados, e que estamos de pleno acordo com todas as condições estipuladas no Edital da referida Tomada de Preços e seus anexos.

Atenciosamente,

onstrucões à Locação Lida.  $n$ l $O$ celos Júnior Vasco irin 0 - ADMINISTRAD<mark>OR</mark><br>F: 028.836.723-50

uim Barreto Lima Neto CREA-47.755-D

RUA CESARINA LOPES BARRETO, 990, CAMPO DOS VELHOS, SOBRAL/CE, CEP 62.170-100 CNPJ: 19.967.758/0001-21 FONE: (88) 9713.3134

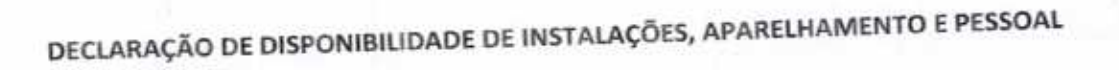

Construções e Locações LTDA

A empresa PRIME CONSTRUÇÕES E LOCAÇÕES EIRELI, inscrita no CNPJ n.º 19.967.758/0001-21, por intermédio de seu representante legal que está subscreve, o(a) Sr.(a) OLEGÁRIO VASCONCELOS JUNIOR, portador(a) do C.P.F. n.º 028.836.723-50, DECLARA, sob as penas da Lei, que por ocasião da contratação, disporá das instalações, dos veículos, dos equipamentos e do pessoal adequado e suficiente para a realização do objeto da licitação, e que será de uso exclusivo do município de SANTA QUITERIA/CE, não remanejando ou sublocando a outro município.

REF: TOMADA DE PREÇOS № 03/2020-SEDUC

# Segue a

Lista de equipamentos:

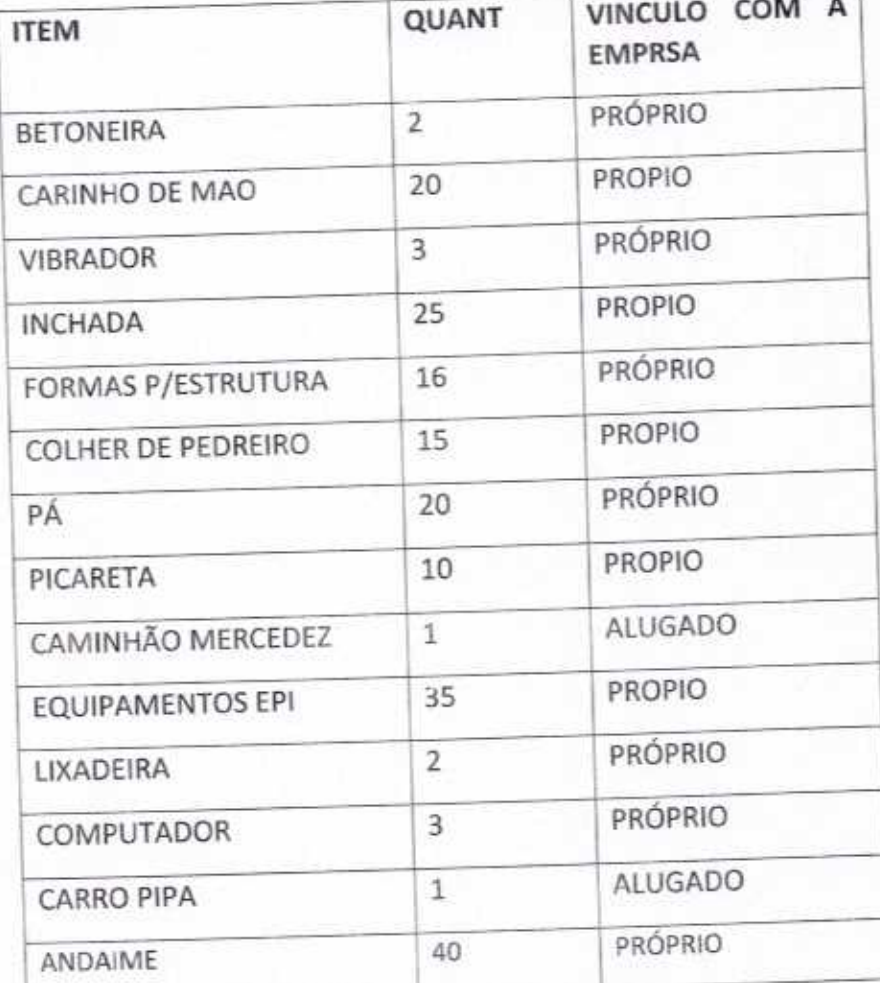

RUA MARIA CESARINA LOPES BARRETO, 414, SALA 01, CAMPO DOS VELHOS, SOBRAL/CE CEP: 62.030-100 - FONE: (88) 99713.3134

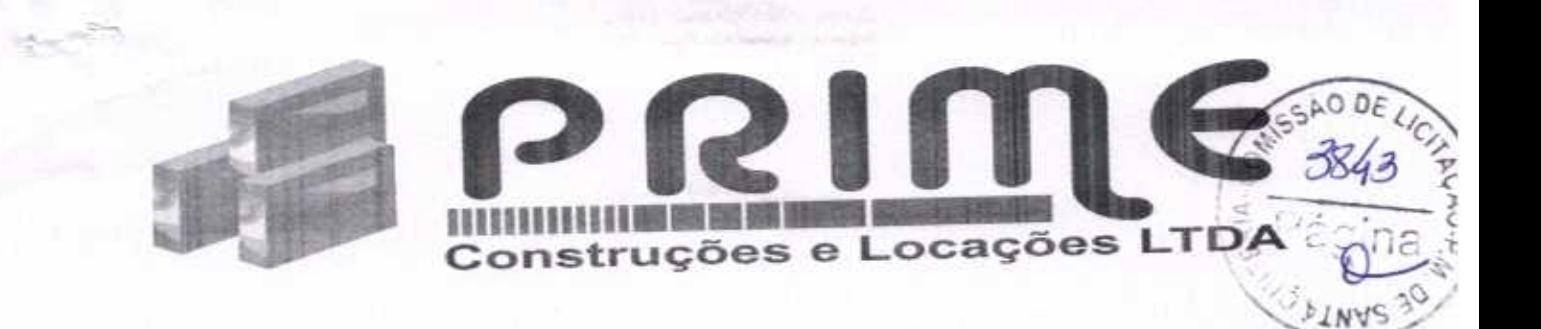

Lista de Pessoal:

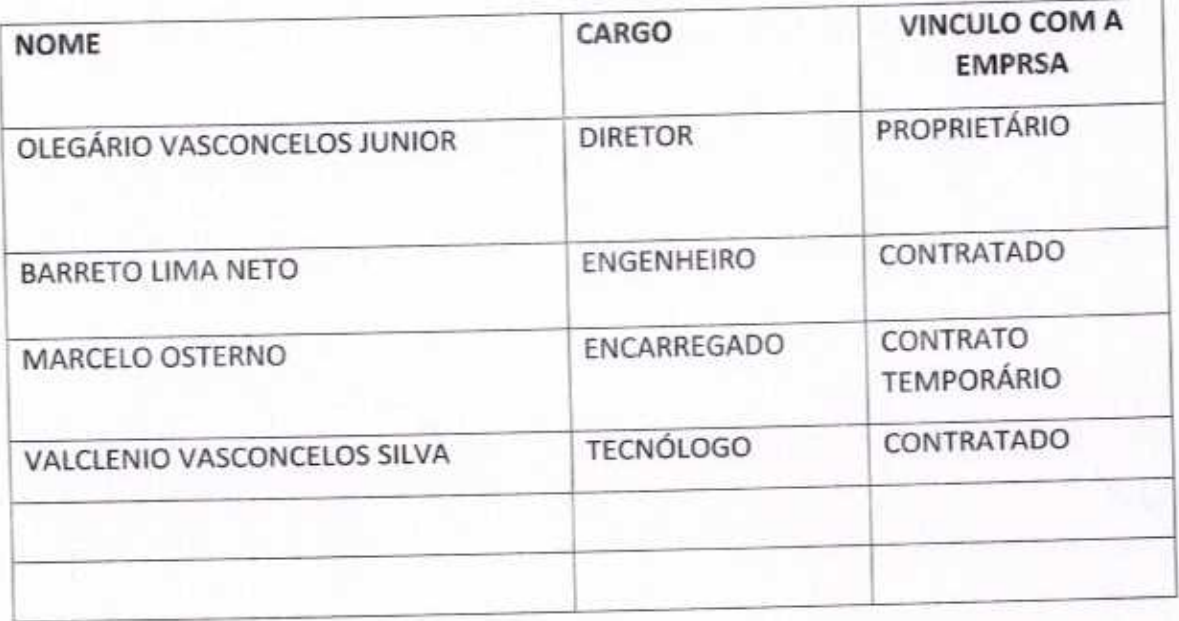

Dou fé ao conteúdo acima.

ADUIM BARRETO LIMA NETO RESPONSAVEL TÉCNICO

union;  $O(1)$ OLEGÁRIO VASCONCELOS JUNIOR REPRESENTANTE LEGAL

RUA MARIA CESARINA LOPES BARRETO, 414, SALA 01, CAMPO DOS VELHOS, SOBRAL/CE CEP: 62.030-100 - FONE: (88) 99713.3134

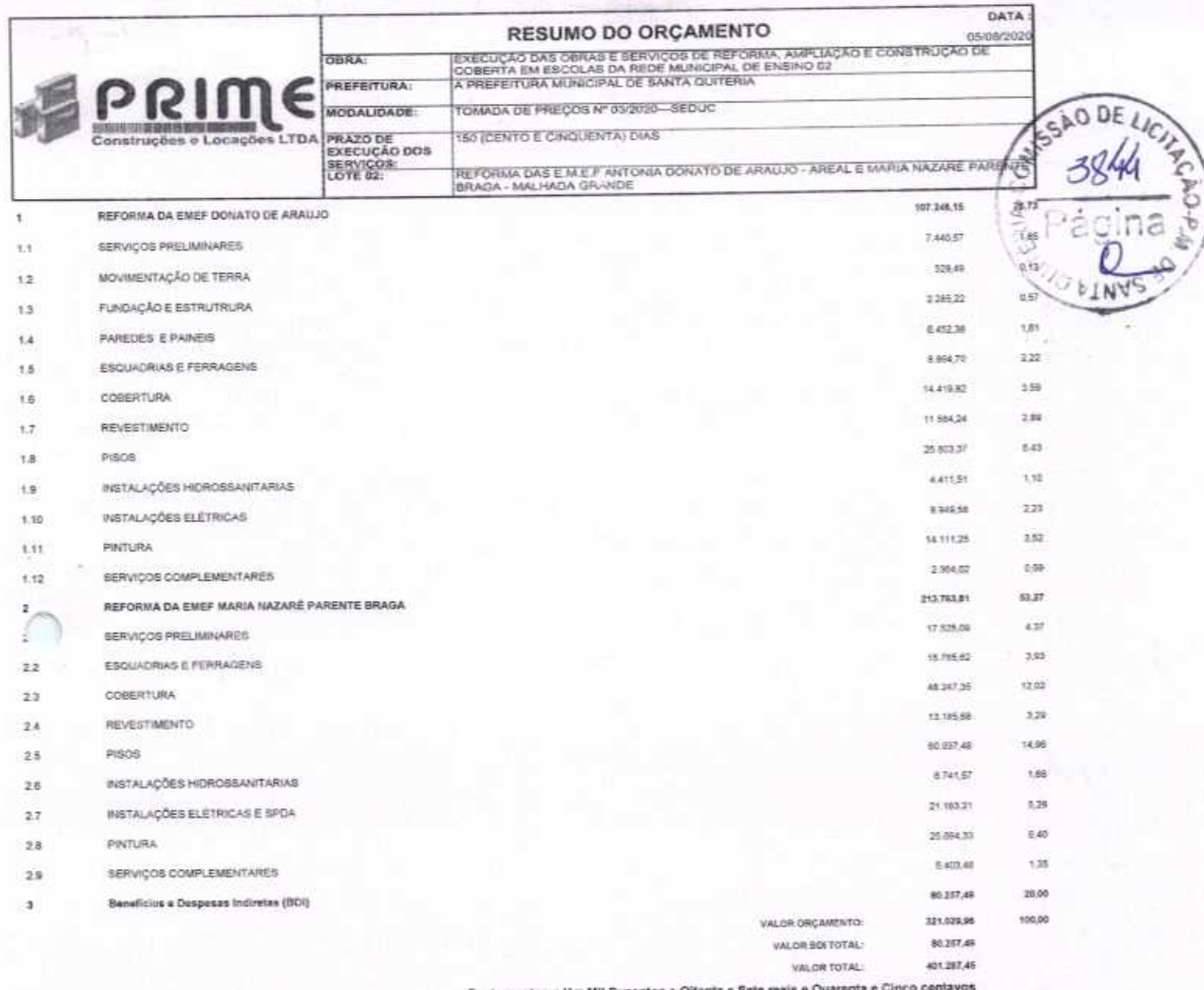

Quatrocentos e Um Mil Duz

Atime Construções & Locação Ltda.<br>
O regario Vasconcelos Júnior<br>
SÓCIO - ADMINISTRADOR<br>
CPE 028.836.723-50  $U1101$ C

Joaquim Barreto Lima Neto

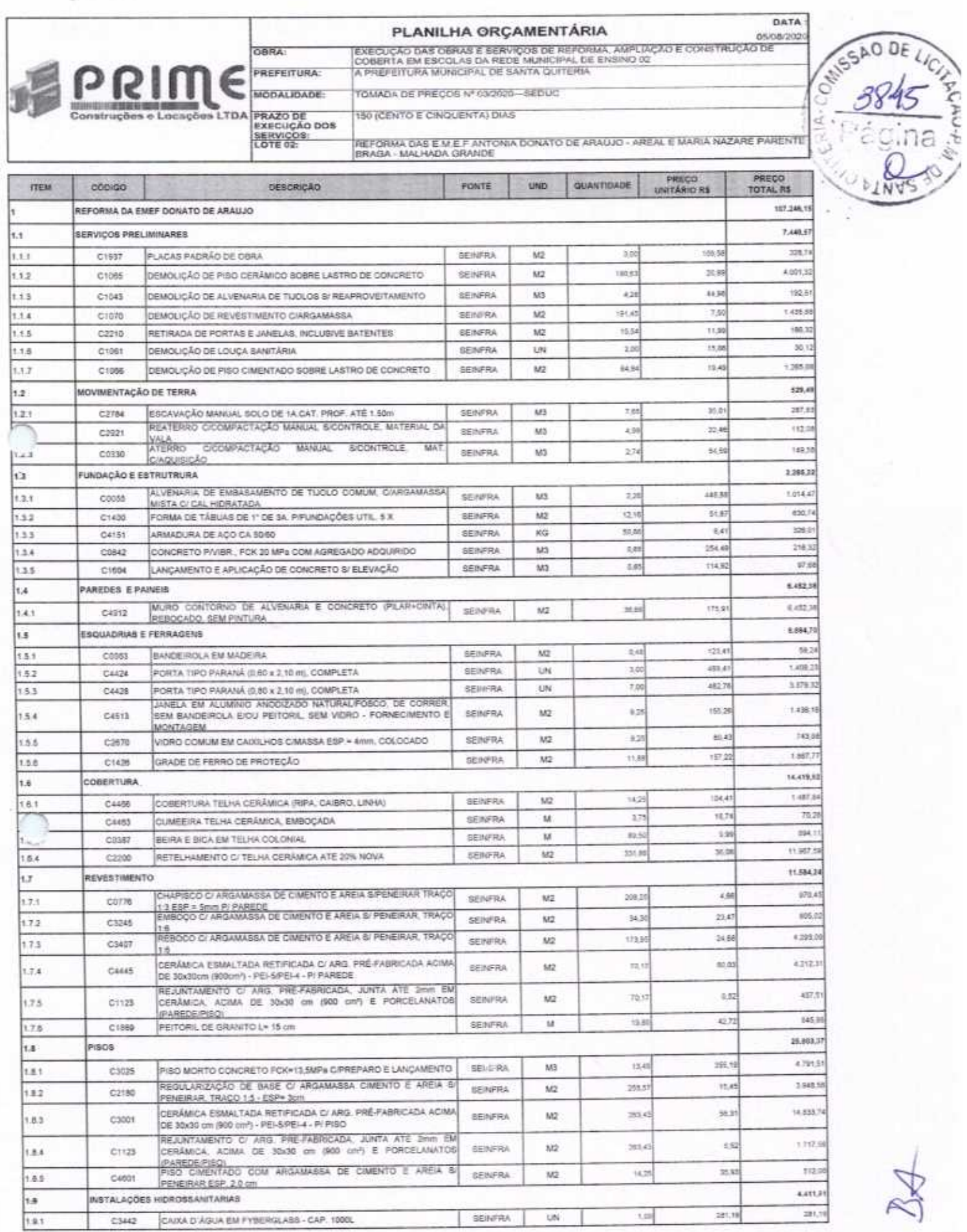

![](_page_6_Picture_9.jpeg)

**SEAD DE LIC** 

分支

![](_page_7_Picture_16.jpeg)

421,387,42

et art al est art al est art al est art al est art al est art al est art al est art al Cinco centavos

Processingões & bocação Lidad<br>Construções & bocação Lidad<br>SOCIO - ADMINISTRADOR<br>CPF: 028.836.723.50  $M[0]$ 

Joaquim Barreto Lima Neto<br>CREA - 47.755-D

![](_page_8_Picture_33.jpeg)

REFORMA DAS EM E FANTORIA DONATO DE ARAUJO - AREAL E MARIA NAZARE PARENTE<br>BRAGA - MALHADA GRANDE

![](_page_8_Picture_34.jpeg)

DATA 05/08/2029

![](_page_8_Picture_35.jpeg)

![](_page_8_Picture_36.jpeg)

![](_page_8_Picture_37.jpeg)

## $BDI = 25,00\%$

 $\sim$ 

(1+AC+S+R+G)\*(1+DF)\*(1+L)/(1-l)-1

Construções & Locação Lidade 3 Junior

Joaquim Barreto Lima Neto CREA - 47.755-D

![](_page_9_Picture_16.jpeg)

![](_page_9_Picture_1.jpeg)

![](_page_9_Picture_2.jpeg)

![](_page_10_Picture_16.jpeg)

 $1.$  Volvi  $\sim$  $\mathcal{C}_Q$ Manustruções & Logação Ltda.<br>Gregaro Vasconceros Júnior<br>Bocio - ADMINISTRADOR<br>COPE: 028.836.723-50

Joaquim Barreto Lima Neto<br>CREA - 47.755-D

![](_page_10_Picture_3.jpeg)

![](_page_11_Picture_17.jpeg)

Horista = 85,20%<br>Mensalista = 48,69%

 $A + B + C + D$ 

Processituções & Locação Lida Con DUMON :

Joaquim Barreto Lima Neto<br>CREA - 47.758-B

![](_page_12_Picture_3.jpeg)

![](_page_13_Picture_26.jpeg)

![](_page_13_Picture_27.jpeg)

![](_page_13_Picture_28.jpeg)

![](_page_13_Picture_29.jpeg)

 $\frac{1}{2}$ 

š

x

QUANTIDADE VALOR TOTAL:

267,83

![](_page_14_Picture_6.jpeg)

![](_page_14_Picture_7.jpeg)

![](_page_14_Picture_8.jpeg)

![](_page_14_Picture_9.jpeg)

![](_page_15_Picture_13.jpeg)

3,10

w

1.5.3. C4428 - PORTA TIPO PARANÁ (0,80 x 2,10 m), COMPLETA (UN)

![](_page_16_Picture_10.jpeg)

![](_page_16_Picture_11.jpeg)

![](_page_16_Picture_12.jpeg)

![](_page_16_Picture_13.jpeg)

![](_page_16_Picture_14.jpeg)

![](_page_16_Picture_15.jpeg)

![](_page_17_Picture_105.jpeg)

 $rac{1}{278}$ 

520

270

te

TOTAL

TOTAL MAD DE OBRA

cialized ogner

TOTAL MATERIAL

383

42

VALOR: 4.66 VALOR SEM ENCARGOS: 2.93 VALOR ENCARGOS (86.20%):  $1,73$ VALOR COM ENCARGOS: 4.68 VALOR BDI (25.00%): 3.17 QUANTIDADE 208,35 VALOR TOTAL: 671.45 1.7.2. C3245 - EMBOÇO C/ ARGAMASSA DE CIMENTO E AREIA S/ PENEIRAR, TRAÇO 1:6 (N2) **HAO DE OBRA** FORTE UND COERCENTE PRECOUNTARIO TOTAL

FORTE

**SEINERA** 

 $\frac{\omega_{\text{NLO}}}{\omega_{\text{II}}}$ 

 $\overline{\kappa_0}$ 

COERCENTE

9.056

2,450000

**CYRACAL** 

sison

**CADS** 

AREIA MEDIA

CIVIENTO PORTLAND

![](_page_18_Picture_10.jpeg)

![](_page_18_Picture_11.jpeg)

![](_page_18_Picture_12.jpeg)

![](_page_18_Picture_13.jpeg)

![](_page_18_Picture_14.jpeg)

![](_page_18_Picture_15.jpeg)

![](_page_19_Picture_18.jpeg)

![](_page_19_Picture_19.jpeg)

3855.00

![](_page_19_Picture_20.jpeg)

![](_page_19_Picture_21.jpeg)

![](_page_19_Picture_22.jpeg)

1.8.5. C4601 - PISO CIMENTADO COM ARGAMASSA DE CIMENTO E AREIA S/ PENEIRAR ESP. 2,0 cm (M2)

![](_page_20_Picture_20.jpeg)

![](_page_20_Picture_21.jpeg)

![](_page_20_Picture_22.jpeg)

![](_page_20_Picture_23.jpeg)

![](_page_20_Picture_24.jpeg)

![](_page_20_Picture_25.jpeg)

![](_page_21_Picture_13.jpeg)

![](_page_21_Picture_14.jpeg)

![](_page_21_Picture_15.jpeg)

![](_page_21_Picture_16.jpeg)

 $\overline{z}$ 

![](_page_22_Picture_18.jpeg)

![](_page_22_Picture_19.jpeg)

 $\sim$ 

![](_page_22_Picture_20.jpeg)

![](_page_22_Picture_21.jpeg)

![](_page_23_Picture_11.jpeg)

![](_page_23_Picture_12.jpeg)

![](_page_23_Picture_13.jpeg)

![](_page_23_Picture_14.jpeg)

![](_page_23_Picture_15.jpeg)

![](_page_23_Picture_16.jpeg)

![](_page_24_Picture_11.jpeg)

![](_page_24_Picture_12.jpeg)

VALOR TOTAL

![](_page_24_Picture_13.jpeg)

![](_page_24_Picture_14.jpeg)

![](_page_25_Picture_11.jpeg)

VALOR SEM ENCARGOS:<br>VALOR ENCARGOS (18.20%):

ä

![](_page_26_Picture_22.jpeg)

**THE REAGE OF CASTLE DECKS** 

POWINTS

 $\begin{array}{r}\n 20.67 \\
 \hline\n 7.95 \\
 \hline\n 20.58 \\
 \hline\n 7.14 \\
 \hline\n 2.00 \\
 \hline\n 97.12\n \end{array}$ 

 $Q^*O \Psi^*$ 

![](_page_26_Picture_23.jpeg)

 $\sim$ 

![](_page_26_Picture_24.jpeg)

![](_page_26_Picture_25.jpeg)

![](_page_26_Picture_26.jpeg)

![](_page_27_Picture_13.jpeg)

![](_page_27_Picture_14.jpeg)

![](_page_27_Picture_15.jpeg)

![](_page_27_Picture_16.jpeg)

 $\mathbb{R}$ 

 $\overline{\phantom{0}}$ 

![](_page_27_Picture_17.jpeg)

![](_page_28_Picture_11.jpeg)

![](_page_28_Picture_12.jpeg)

![](_page_28_Picture_13.jpeg)

VALOR TOTAL:

![](_page_28_Picture_14.jpeg)

![](_page_28_Picture_15.jpeg)

![](_page_29_Picture_17.jpeg)

![](_page_29_Picture_18.jpeg)

![](_page_29_Picture_19.jpeg)

![](_page_29_Picture_20.jpeg)

![](_page_29_Picture_21.jpeg)

![](_page_29_Picture_22.jpeg)

 $36$ 

न्त्रं

![](_page_30_Picture_18.jpeg)

Comissão DEL

![](_page_30_Picture_19.jpeg)

![](_page_30_Picture_20.jpeg)

2.2.3. C4513 - JANELA EM ALUMINIO ANODIZADO NATURAL/FOSCO, DE CORRER, SEM BANDEIROLA E/OU PEITORIL, SEM VIDRO - FORNECIMENTO E MONTAGEM

![](_page_30_Picture_21.jpeg)

![](_page_30_Picture_22.jpeg)

![](_page_30_Picture_23.jpeg)

![](_page_31_Picture_15.jpeg)

![](_page_31_Picture_16.jpeg)

![](_page_31_Picture_17.jpeg)

![](_page_31_Picture_18.jpeg)

 $M_{\odot}$   $N_{\odot}$ 

![](_page_32_Picture_11.jpeg)

![](_page_32_Picture_12.jpeg)

č

![](_page_32_Picture_13.jpeg)

![](_page_32_Picture_14.jpeg)

![](_page_32_Picture_15.jpeg)

![](_page_33_Picture_13.jpeg)

![](_page_33_Picture_14.jpeg)

![](_page_33_Picture_15.jpeg)

![](_page_33_Picture_16.jpeg)

![](_page_33_Picture_17.jpeg)

 $\overline{A}$ 

![](_page_34_Picture_10.jpeg)

![](_page_34_Picture_11.jpeg)

![](_page_34_Picture_12.jpeg)

![](_page_34_Picture_13.jpeg)

![](_page_34_Picture_14.jpeg)

![](_page_35_Picture_124.jpeg)

inzeo

ics29

mads

11916

**BRITA** 

CIMENTO PORTLAND

TABUA DE 1º 0E 3A. - L = 30cm

MPA COMPENSADO RESINDO 12MM (1.10 × 2.20M)

![](_page_35_Picture_125.jpeg)

634

 $\overline{\mathbf{C}}$ 

25

26.28

138.97

88.79

60.18

138,97

34,74  $6,72$ 

100,06

1 DE

63

no

212

VALOR:

**NUTAL MATERIA** 

VALOR SEM ENCARGOS:

VALOR BOI (25.00%)

QUANTIDADE: VALOR TOTAL

VALOR ENCARGOS (85.20%): VALOR COM ENCARGOS:

 $7.450$ 

10.27

 $\overline{M2}$ 

ns

ù

**SERVER** 

**SERVINA** 

SENAMA

![](_page_35_Picture_126.jpeg)

![](_page_36_Picture_16.jpeg)

![](_page_36_Picture_17.jpeg)

![](_page_36_Picture_18.jpeg)

![](_page_36_Picture_19.jpeg)

**QUANTIDADE** VALOR TOTAL: t.00<br>338,95

![](_page_36_Picture_20.jpeg)

![](_page_37_Picture_17.jpeg)

![](_page_37_Picture_18.jpeg)

![](_page_37_Picture_19.jpeg)

![](_page_37_Picture_20.jpeg)

 $k$ 

![](_page_38_Picture_16.jpeg)

VALOR TOTAL:

662,24

![](_page_38_Picture_17.jpeg)

![](_page_38_Picture_18.jpeg)

![](_page_38_Picture_19.jpeg)

![](_page_38_Picture_20.jpeg)

![](_page_39_Picture_7.jpeg)

![](_page_39_Picture_8.jpeg)

Ó

![](_page_40_Picture_7.jpeg)

![](_page_40_Picture_8.jpeg)

![](_page_40_Picture_9.jpeg)

![](_page_40_Picture_10.jpeg)

![](_page_41_Picture_9.jpeg)

![](_page_41_Picture_10.jpeg)

![](_page_41_Picture_11.jpeg)

![](_page_41_Picture_12.jpeg)

 $40<sup>1</sup>$ 

![](_page_42_Picture_10.jpeg)

VALOR BDI (25.00%):

40 B/X

![](_page_43_Picture_13.jpeg)

![](_page_43_Picture_1.jpeg)

![](_page_43_Picture_2.jpeg)

Joaquim Barreto Lima Neto<br>CREA - 47.755-D

![](_page_44_Picture_6.jpeg)

I

![](_page_45_Picture_20.jpeg)

 $\geq$ 

 $\mathcal{L}_{\lambda}$ 

![](_page_45_Picture_21.jpeg)

![](_page_45_Picture_22.jpeg)

![](_page_45_Picture_23.jpeg)

**UNID** 

![](_page_46_Picture_12.jpeg)

![](_page_46_Picture_13.jpeg)

![](_page_46_Picture_14.jpeg)

![](_page_46_Picture_15.jpeg)

 $\overline{y}$ 

![](_page_46_Picture_16.jpeg)

![](_page_47_Picture_13.jpeg)

![](_page_47_Picture_14.jpeg)

![](_page_47_Picture_15.jpeg)

![](_page_47_Picture_16.jpeg)

![](_page_47_Picture_17.jpeg)

 $\sqrt{4}$ 

![](_page_48_Picture_34.jpeg)

![](_page_48_Picture_35.jpeg)

ERIA-CO. **INUS** 

Primer Construções & Loração Ltda.  $\overline{2}$ 

 $- - 15$ 

MAO DE DRAA 12543

SERVENTE

 $unit$ 

Joaquim Barreto Lima Neto CREA - 47.755-D

![](_page_49_Picture_16.jpeg)

Trezentos e Sessenta e Um Mil Quarenta e Olto reais e Oltenta e Quatro centavos

Te Construções à Locação Lita.<br>101010 La Lancarre Con Jasumelos  $n|O_A$ Degario Vasconcelos Júnior<br>10010 - ADMINISTRADOR<br>- CPF: 028.836.723-50

Joaquim Barreto Lima Neto

OBRA: CONTRATAÇÃO DE EMPRESA PARA EXECUÇÃO DAS OBRAS E SERVIÇOS DE REFORMA, AMPLIAÇÃO E CONSTRUÇÃO DE COBERTA EM ESCOLAS DA REDE LICITANTE: A PREFEITURA MUNICIPAL DE SANTA QUITERIA

TOMADA DE PREÇOS Nº: 03/2020-SEDUC TUMAUA DE PREVOS N.1 MARIO - SEDUC<br>PRAZO DE EXECUÇÃO DOS 150 (CENTO E CINQUENTA) DIAS<br>LOTE 03: REFORMA DAS E.T.I DEPUTADO CHICO FIGUEIREDO E ANTONIA LÚCIA SALES -<br>SEDE

 $\frac{1}{2}$ 

PLANILHA ORÇAMENTÁRIA

![](_page_50_Picture_32.jpeg)

 $\rightsquigarrow$ 

DE

**Construções** e L

ERIA-

![](_page_51_Picture_20.jpeg)

VALOR TOTAL 281.048.84

Trezentos e Sessenta e Um Mil Quarenta e Oito reais e Oitenta e Quatro centavos

Prime Construções & Locação Atda.<br>
Objegario Vasconcelos Júnior  $UM(01)$ 

Joaquim Barreto Lima Neto CREA - 47.755-D

# OBRA: CONTRATAÇÃO DE EMPRESA PARA EXECUÇÃO DAS OBRAS E SERVIÇOS DE REFORMA, AMPLIAÇÃO E CONSTRUÇÃO DE COBERTA EM ESCOLAS DA REDENTA UN ESCOLAS DA REDENTA EM ESCOLAS DA REDENTA EM ESCOLAS DE REFERITURA MUNICIPAL DE SANTA QU

![](_page_52_Picture_1.jpeg)

TOMADA DE PREÇOS Nº: 03/2020-SEDUC

PRAZO DE EXECUÇÃO DOS 150 (CENTO E CINQUENTA) DIAS<br>SERVIÇOS:<br>LOTE 43: REFORMA DAS E.T.I DEPUTADO CHICO FIGUEREDO E ANTONIA LUCIA SALES -<br>SEDE

RELATÓRIO ANALÍTICO - COMPOSIÇÕES DE CUSTOS

![](_page_52_Picture_21.jpeg)

![](_page_52_Picture_22.jpeg)

![](_page_52_Picture_23.jpeg)

![](_page_52_Picture_24.jpeg)

![](_page_52_Picture_25.jpeg)

![](_page_53_Picture_20.jpeg)

![](_page_53_Picture_21.jpeg)

VALOR TOTAL

![](_page_53_Picture_22.jpeg)

![](_page_53_Picture_23.jpeg)

![](_page_53_Picture_24.jpeg)

 $\approx$ 

![](_page_54_Picture_29.jpeg)

TOTAL

**PINY** 

![](_page_54_Picture_30.jpeg)

 $-1$ 

į,

![](_page_54_Picture_31.jpeg)

![](_page_54_Picture_32.jpeg)

![](_page_54_Picture_33.jpeg)

![](_page_54_Picture_34.jpeg)

![](_page_54_Picture_35.jpeg)

![](_page_55_Picture_72.jpeg)

 $0.00911$ 

Taxa

 $0.5$ 

O

Tá

4,65

2.02<br>1.73

छे

TOTAL MATHIAL

VALOR SEM ENCARGOS

VALOR ENCARGOS (85.20%): VALOR COM ENCARGOS

VALOR-

 $\overline{M_3}$ 

 $\kappa_{\rm s}$ 

**SERVINA** 

![](_page_55_Picture_73.jpeg)

![](_page_55_Picture_74.jpeg)

 $\rightarrow$ 

**Card** 

loses

CIMENTO PORTLAND

![](_page_56_Picture_13.jpeg)

![](_page_56_Picture_14.jpeg)

![](_page_56_Picture_15.jpeg)

![](_page_56_Picture_16.jpeg)

![](_page_56_Picture_17.jpeg)

![](_page_57_Picture_18.jpeg)

er så

![](_page_57_Picture_19.jpeg)

![](_page_57_Picture_20.jpeg)

![](_page_57_Picture_21.jpeg)

![](_page_57_Picture_22.jpeg)

![](_page_57_Picture_23.jpeg)

![](_page_58_Picture_20.jpeg)

**SODELI** 

3877<br>Página

 $480$ 

20 MIN'S

![](_page_58_Picture_21.jpeg)

![](_page_58_Picture_22.jpeg)

![](_page_58_Picture_23.jpeg)

![](_page_58_Picture_24.jpeg)

![](_page_59_Picture_106.jpeg)

SERIFICA

SEN/RA

![](_page_59_Picture_107.jpeg)

![](_page_59_Picture_108.jpeg)

12.245

(8637)

PEOREIRO

MONETERA METALICA

(339)

MATERIAL

VÁLVULA AMERICANA P/ PIA 1 1/2°X 3/4°

LAVATORIO COM COLUNA SUSPENSA

FORTE ODEFICIENTE PREÇO UNITARIO  $707A1$ 550 E TOTAL MAD DE CHA 72 **TONTE UND**<br>UN ODEFICIENTE PREÇO UNITARIO TOTAL **SERGRA**  $14.4$  $(4,4)$ **TOTAL MATERIA**  $\overline{u}$ VALOR 21.36 VALOR SEM ENCARGOS: 19,28 VALOR ENCARGOS (85.20%):  $4,11$ VALOR COM ENCARGOS: 23.36 VALOR BOI (15.00%): 534

 $\frac{1}{2}$ 

**TEN** 

![](_page_60_Picture_38.jpeg)

 $\frac{ON}{UN}$ 

**SEINERA** 

**SEINERA** 

1,000000

1,000000

6.48

3.80

TEPVC RISIDO. PARA ESCOTO - 100MM (41)<br>TEPVC RIGIDO. PARA ESGOTO - 40MM (11/2)

3017

12013

![](_page_60_Picture_39.jpeg)

![](_page_61_Picture_12.jpeg)

 $\sim 1000$ 

QUANTIDADE

![](_page_62_Picture_6.jpeg)

![](_page_62_Picture_7.jpeg)

![](_page_62_Picture_8.jpeg)

![](_page_62_Picture_9.jpeg)

![](_page_63_Picture_26.jpeg)

![](_page_63_Picture_27.jpeg)

**AT DE DERA** 

![](_page_63_Picture_28.jpeg)

![](_page_63_Picture_29.jpeg)

 $\frac{d\mathcal{L}(\mathcal{L})}{d\mathcal{L}(\mathcal{L})} \propto \frac{d\mathcal{L}(\mathcal{L})}{d\mathcal{L}(\mathcal{L})}$ 

įę.

TOTAL

![](_page_64_Picture_16.jpeg)

![](_page_64_Picture_1.jpeg)

Prime Construções à Locação Ltde. Diegario Vocencelos Júnior MOA.

Joaquim Barreto Lima Neto<br>CREA - 47.755-D

# OBRA: CONTRATAÇÃO DE EMPRESA PARA EXECUÇÃO DAS OBRAS E SERVIÇOS DE REFORMA, AMPLIAÇÃO E CONSTRUÇÃO DE COBERTA EM ESCOLAS DA REDE LICITANTE: A PREFEITURA MUNICIPAL DE SANTA QUITERIA

TOMADA DE PREÇOS Nº: 03/2020-SEDUC

PRAZO DE EXECUÇÃO DOS 150 (CENTO E CINQUENTA) DIAS<br>SERVIÇOS:<br>LOTÉ 03: REFORMA DAS E.T.I DEPUTADO CHICO FIGUEIREDO E ANTONIA LÚCIA SALES -<br>SÉDE

RELATÓRIO ANALÍTICO - COMPOSIÇÕES AUXILIARES

**SUNDAY DE DE DE** 

Construções

 $RIA-CO$ 

p

3RR2

ÈÙ a

![](_page_65_Picture_40.jpeg)

![](_page_65_Picture_41.jpeg)

![](_page_65_Picture_42.jpeg)

1

![](_page_66_Picture_20.jpeg)

![](_page_66_Picture_21.jpeg)

VALOR BDI (25.00%):

÷,

J.

![](_page_67_Picture_16.jpeg)

Joaquim Barreto Lima Neto

 $0$ - $1$ ian =

Fring Construções & Locação Ltda.<br>Olegario Vasconcelos Júnior<br>SOCIO - ADMINISTRADOR<br>CPF-028.836.723-50

∩

OBRA: CONTRATAÇÃO DE EMPRESA PARA EXECUÇÃO DAS OBRAS E SERVIÇÕS DE<br>REFORMA, AMPLIAÇÃO E CONSTRUÇÃO DE COBERTA EM ESCOLAS DA REDE<br>LIGITANTE: A PREFEITURA MUNICIPAL DE SANTA QUITL

Suride

PRAZO DE EXECUÇÃO DOS 150 (CENTO E CINQUENTA) DÍAS<br>SERVIÇOS:<br>LOTE 03: SEISE

# **CRONOGRAMA FÍSICO-FINANCEIRO**

![](_page_68_Picture_36.jpeg)

 $\left\{\begin{matrix} \sqrt{\frac{1}{2}} & \frac{1}{2} & \frac{1}{2} \\ \frac{1}{2} & \frac{1}{2} & \frac{1}{2} \\ \frac{1}{2} & \frac{1}{2} & \frac{1}{2} \\ \frac{1}{2} & \frac{1}{2} & \frac{1}{2} \\ \frac{1}{2} & \frac{1}{2} & \frac{1}{2} \\ \frac{1}{2} & \frac{1}{2} & \frac{1}{2} \\ \frac{1}{2} & \frac{1}{2} & \frac{1}{2} \\ \frac{1}{2} & \frac{1}{2} & \frac{1}{2} \\ \frac{1}{2} & \frac{1}{2} & \frac$ finite Construções & Logação Lida.

Joaquim Barreto Lima Neto CREA-47.755-D

![](_page_68_Picture_10.jpeg)

OBRA: CONTRATAÇÃO DE BMPRESA PARA EXECUÇÃO DAS OBRAS E SERVIÇOS DE REFORMA, AMPLIAÇÃO E CONSTRUÇÃO DE COBERTA EM ESCOLAS DA REDE<br>MUNICIPAL DE ENSINO 03<br>LIGITANTE: A PREFEITURA MUNICIPAL DE SANTA QUITERIA<br>TOMADA DE PREÇOS N

TOMADA DE PREÇOB M"| 03/2020--SEDUC<br>PRAZO DE EXECUÇÃO DOS 150 (CENTO E CINQUENTA) DIAS<br>SÉDE: SEDE<br>LOTE 03: REFORMA DAS E.T.I DEPUTADO CHICO FIQUEIREDO E ANTONIA LÚCIA SALES -<br>LOTE 03: REDE **TABELA DE ENCARGOS SOCIAIS** 

![](_page_69_Picture_57.jpeg)

![](_page_69_Picture_10.jpeg)

 $\bm{\epsilon}$ 

Construções e Locações LTDA

٦

![](_page_69_Picture_58.jpeg)

![](_page_69_Picture_59.jpeg)

![](_page_69_Picture_60.jpeg)

# Horista = 85,20% Mensalista =  $48,69\%$

 $A + B + C + D$ 

ne Construções & Locação Ltna. Begario Vasconcelos Júnior  $Um$ lon

Joaquim Barreto Lima Neto CREA - 47.755-D

3,1900

OBRA: CONTRATAÇÃO DE EMPRESA PARA EXECUÇÃO DAS OBRAS E SERVIÇOS DE REFORMA, AMPLIAÇÃO E CONSTRUÇÃO DE COBERTA EM ESCOLAS DA REDE MUNICIPAL DE EMAITO OS TEMPRESA PARA QUITERIA

I UMAMA ME PREVOS INTERNACIONALES CONQUENTA) DIAS<br>PRAZO DE EXECUÇÃO DOS 150 (CENTO E CINQUENTA) DIAS<br>ERENGOS:<br>LOTÉ 93: REFORMA DAS E.T.I DEPUTADO CHICO FIGUEIREDO E ANTONIA LÚCIA SALES-<br>LOTÉ 93: REFORMA DAS E.T.I DEPUTADO

# **COMPOSIÇÃO DO BDI**

![](_page_70_Picture_43.jpeg)

![](_page_70_Picture_44.jpeg)

![](_page_70_Picture_45.jpeg)

### $BDI = 25,00%$

(1+AC+S+R+G)\*(1+DF)\*(1+L)/(1-l)-1

e Construções à Nocação Ltdal Diegario Vasconcelos Júnior

UNION:

Joaquim Barreto Lima Neto CREA - 47.755-D

![](_page_70_Picture_15.jpeg)

![](_page_70_Picture_16.jpeg)